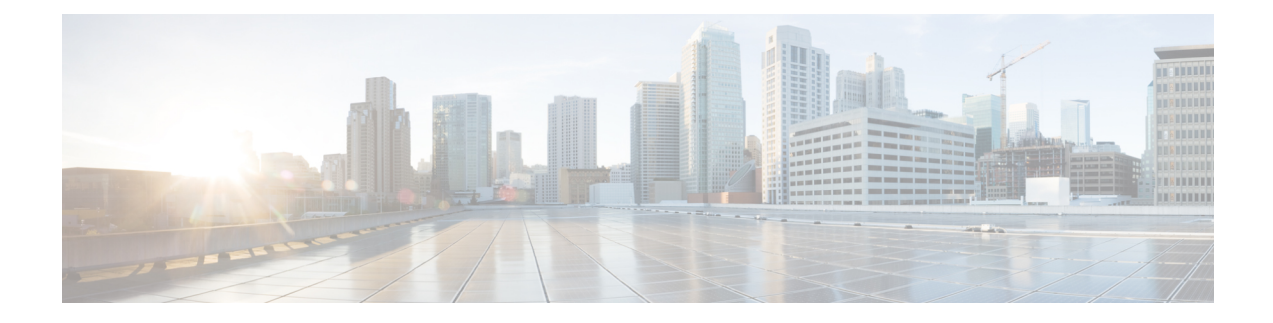

## **Cisco Crosswork Installation Requirements**

This chapter contains the following topics:

- [Requirements](#page-0-0) Overview, on page 1
- General [Requirements](#page-0-1) (common for VMware and AWS), on page 1
- Installation [Requirements](#page-14-0) in VMware vCenter, on page 15
- Installation [Requirements](#page-22-0) in AWS EC2, on page 23

## <span id="page-0-0"></span>**Requirements Overview**

Cisco Crosswork can be deployed in the following data centers:

- VMware vCenter
- Amazon Web Services Elastic Cloud Compute (AWS EC2)

Starting with the Cisco Crosswork 4.4 release, Crosswork deployment is no longer supported for the Cisco CSP platform. For more information, see End-of-Life [Announcement](https://www.cisco.com/c/en/us/products/collateral/switches/cloud-services-platform-5000/csp-os-dc-nfv-platform-software-eol.html) for the Cisco Cloud Services Platform [Operating](https://www.cisco.com/c/en/us/products/collateral/switches/cloud-services-platform-5000/csp-os-dc-nfv-platform-software-eol.html) System.

This chapter explains the general installation requirements (such as VM requirements, port requirements, application requirements, etc.) that are common for all data centers along with the specific requirements needed for each data center to install Crosswork Infrastructure (cluster) and Crosswork Data Gateway.

The data center resources needed to operate other integrated components or applications (such as Cisco NSO, WAE, DHCP, and TFTP servers) are not addressed in this document. Please refer to the respective install documentation of those components for more details.

## <span id="page-0-1"></span>**General Requirements (common for VMware and AWS)**

The following requirements remain the same irrespective of the data center where you deploy Cisco Crosswork:

- Host VM [Requirements,](#page-1-0) on page 2
- Port [requirements,](#page-6-0) on page 7
- IP Address [Restrictions,](#page-10-0) on page 11
- Integration [Requirements](#page-11-0) for other Cisco Products, on page 12
- (Optional) Set up Cisco NSO Layered Service [Architecture,](#page-13-0) on page 14
- [Supported](#page-14-1) Web Browsers, on page 15

### <span id="page-1-0"></span>**Host VM Requirements**

This section explains the resource requirements per VM to deploy the Crosswork Cluster and Crosswork Data Gateway.

- Crosswork Cluster VM [Requirements,](#page-1-1) on page 2
- Crosswork Data Gateway VM [Requirements,](#page-3-0) on page 4

### <span id="page-1-1"></span>**Crosswork Cluster VM Requirements**

The Crosswork cluster consists of at least three VMs or nodes operating in a hybrid configuration. This is the minimum configuration necessary to support the applicationsin a standard network. Additional VMs or nodes (maximum up to 3 worker nodes) in a worker configuration can be added later to scale your deployment, as needed, to match the requirements of your network, or as other applications are introduced. Please consult with the Cisco Customer Experience team for guidance on your deployment to best meet your needs.

The following table shows the VM requirements for various use cases and combinations of applications:

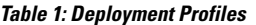

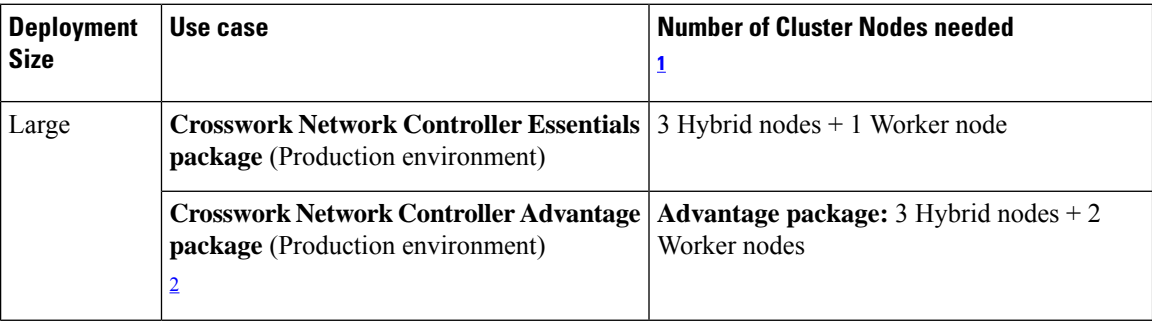

<span id="page-1-3"></span><span id="page-1-2"></span><sup>1</sup> The number of nodes mentioned is only the minimum requirement. You can add more Worker nodes (maximum upto 3 worker nodes) as needed.

<sup>2</sup> The cluster resource estimation is under the assumption that you are using all the applications in the Crosswork Network Controller Advantage package.

#### **Important**

Ú

A Crosswork cluster with only 3 Hybrid VM nodes (without any Worker VM nodes) is more prone to data loss. If one of the Hybrid VM fails, it will result in impaired system performance, as the remaining 2 Hybrid VMs struggle to support all the pods being migrated from the failed VM. Having sufficient worker nodes in your cluster ensures that the load on the Hybrid VMs remains less, therefore, ensuring more VM resiliency. For assistance in adjusting VM Memory and CPU configuration post-installation, please contact the Cisco Customer Experience team.

The resources required per VM such as CPU, Memory, and Storage vary based on the datacenter where you are deploying. For more information, see the following topics:

- **VMware:** Installation [Requirements](#page-14-0) in VMware vCenter, on page 15
- **AWS EC2:** Installation [Requirements](#page-22-0) in AWS EC2, on page 23

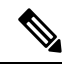

```
Note
```
For assistance in adjusting VM Memory and CPU configuration post installation, please contact the Cisco Customer Experience team.

The table below explains the network requirements per VM host:

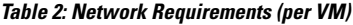

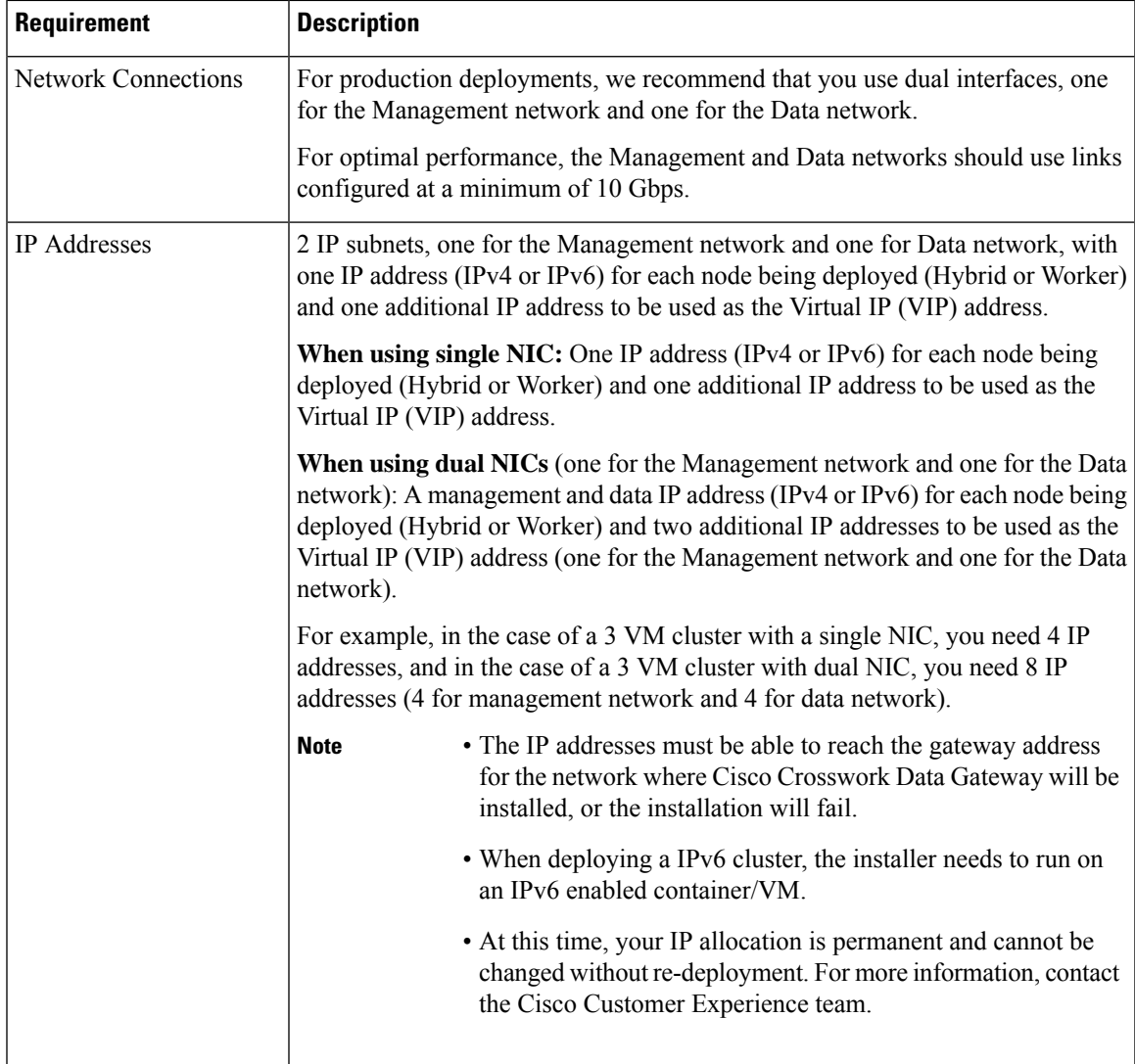

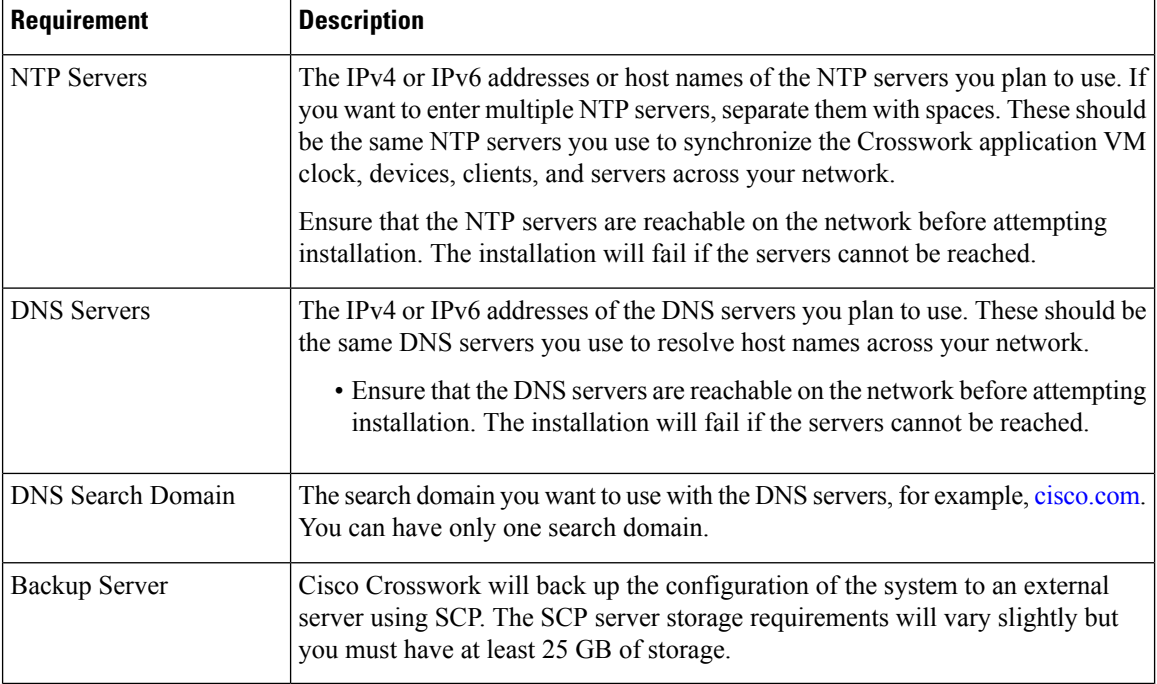

- Cisco Crosswork Infrastructure and applications are built to run as a distributed collection of containers managed by Kubernetes. The number of containers varies as applications are added or deleted.
- Dual stack configuration is not supported in Crosswork Platform Infrastructure. Therefore, **all** addresses for the environment must be either IPv4 or IPv6.

### <span id="page-3-0"></span>**Crosswork Data Gateway VM Requirements**

<span id="page-3-1"></span>This section provides information about the general guidelines and minimum requirements for installing Crosswork Data Gateway.

- Mandatory [deployment](#page-3-1) type for Crosswork Data Gateway, on page 4
- Crosswork Data Gateway VM [Requirements,](#page-4-0) on page 5

### **Mandatory deployment type for Crosswork Data Gateway**

Cisco Crosswork Data Gateway supports the following on-premise deployment options:

- **On-Premise Standard** (default): Collectors only.
- **On-Premise Extended**: Collectors and offload services.

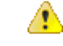

The **On-Premise Standard with Extra Resources** profile is available as a limited-availability feature and must not be used while deploying Crosswork Data Gateway in your data center. Please contact the Cisco Customer Experience team for assistance. **Attention**

The following table lists the deployment profile that must be used for installing Crosswork Data Gateway in each Crosswork product:

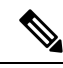

The VM resource requirements for Crosswork Data Gateway are different for each profile and cannot be modified. Therefore, if your requirements change, you must re-deploy the Crosswork Data Gateway to move from one profile to another. Ensure that you manually rollback any Data Gateway global parameter changes before attempting to redeploy the Crosswork Data Gateway in order to switch profiles. **Note**

#### **Table 3: Mandatory deployment type for Crosswork Data Gateway**

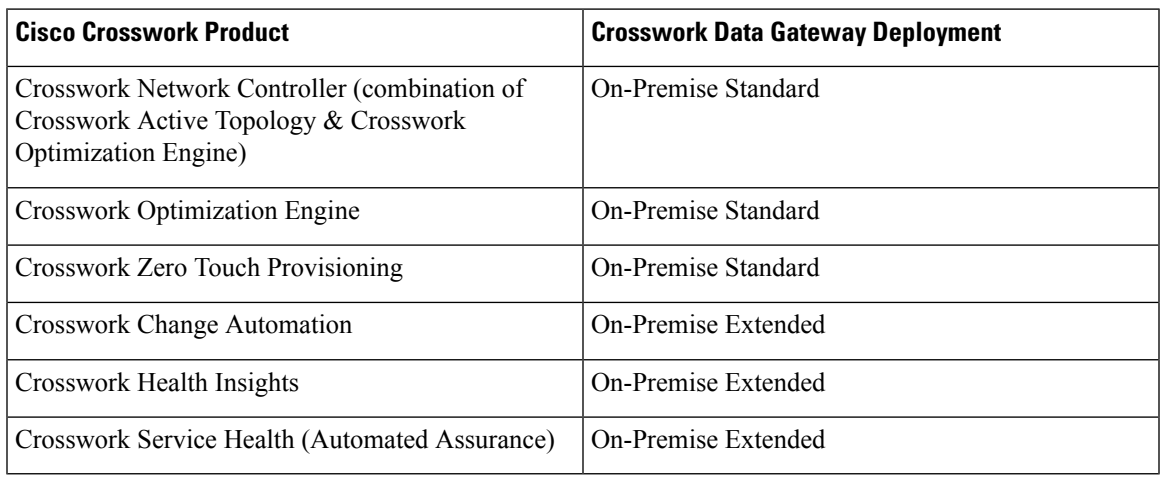

### <span id="page-4-0"></span>**Crosswork Data Gateway VM Requirements**

The VM requirements Crosswork Data Gateway are listed in the following table.

### **Table 4: Crosswork Data Gateway Requirements for on-premise applications**

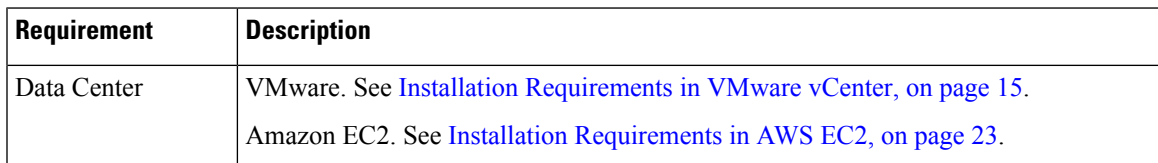

I

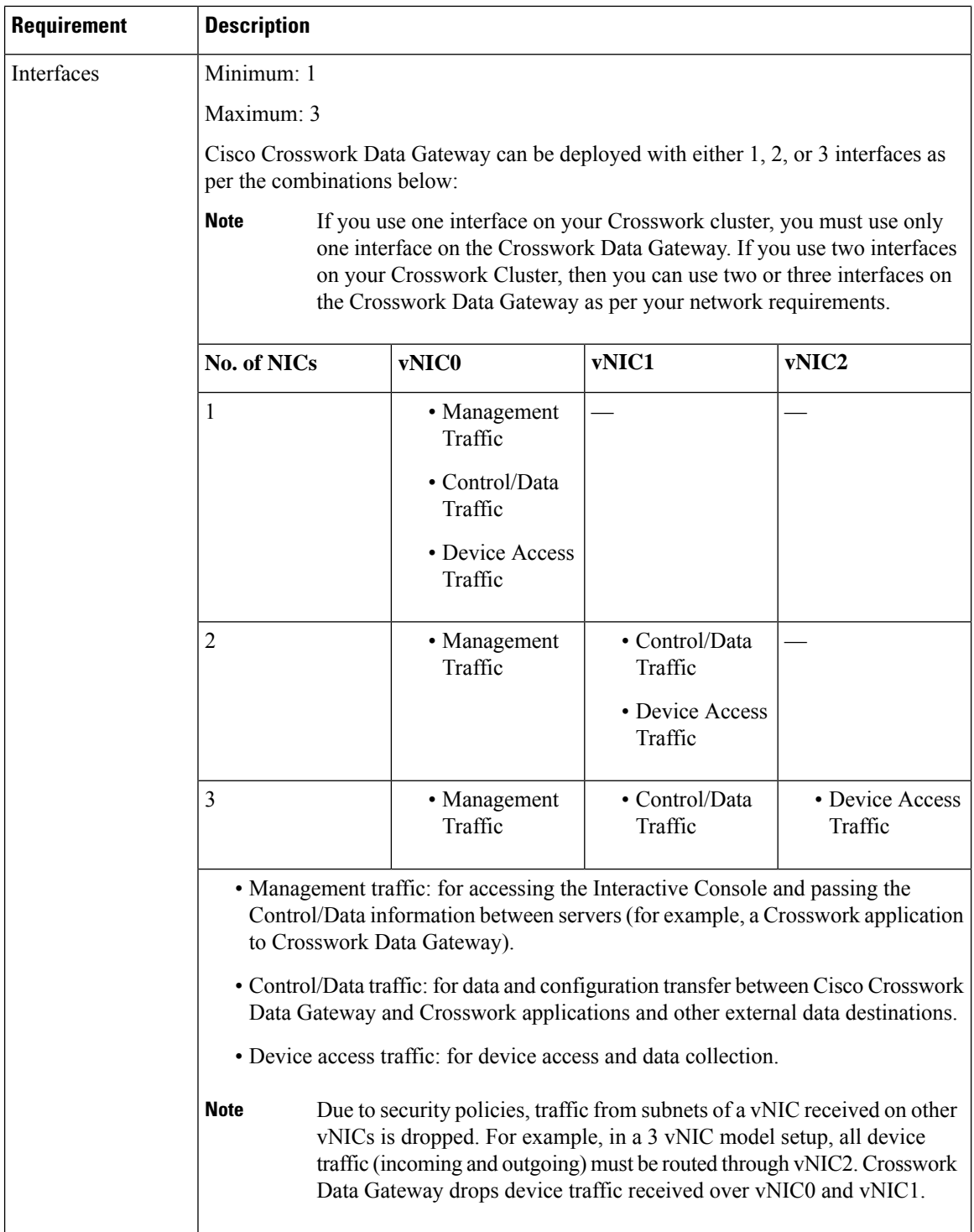

ı

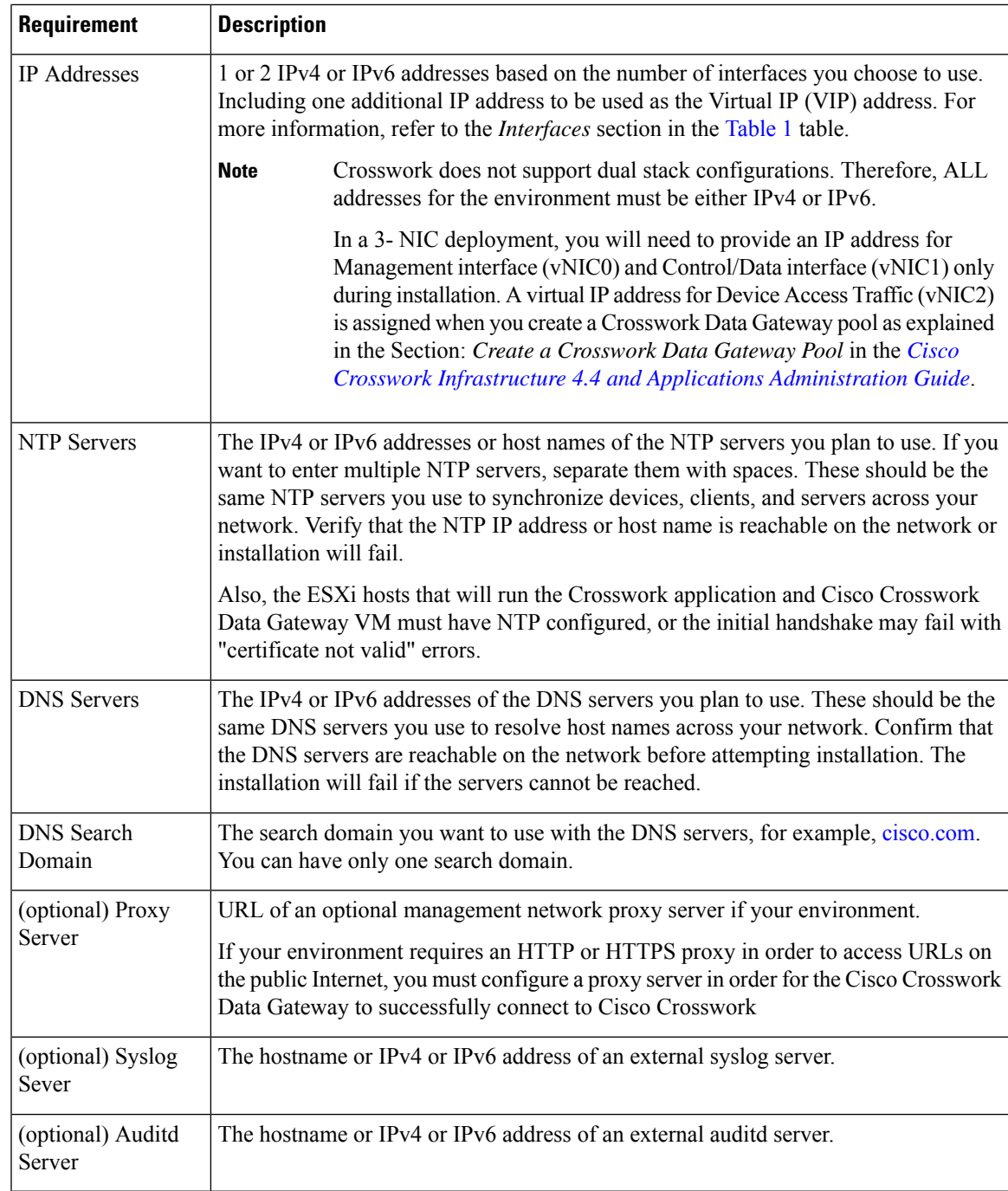

## <span id="page-6-0"></span>**Port requirements**

### **Crosswork Cluster Port Requirements**

The following ports are needed by the Crosswork Cluster to operate correctly.

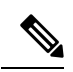

### **Note** Crosswork cluster ports allow bidirectional flow of information.

### **Table 5: External Ports used by Crosswork Cluster**

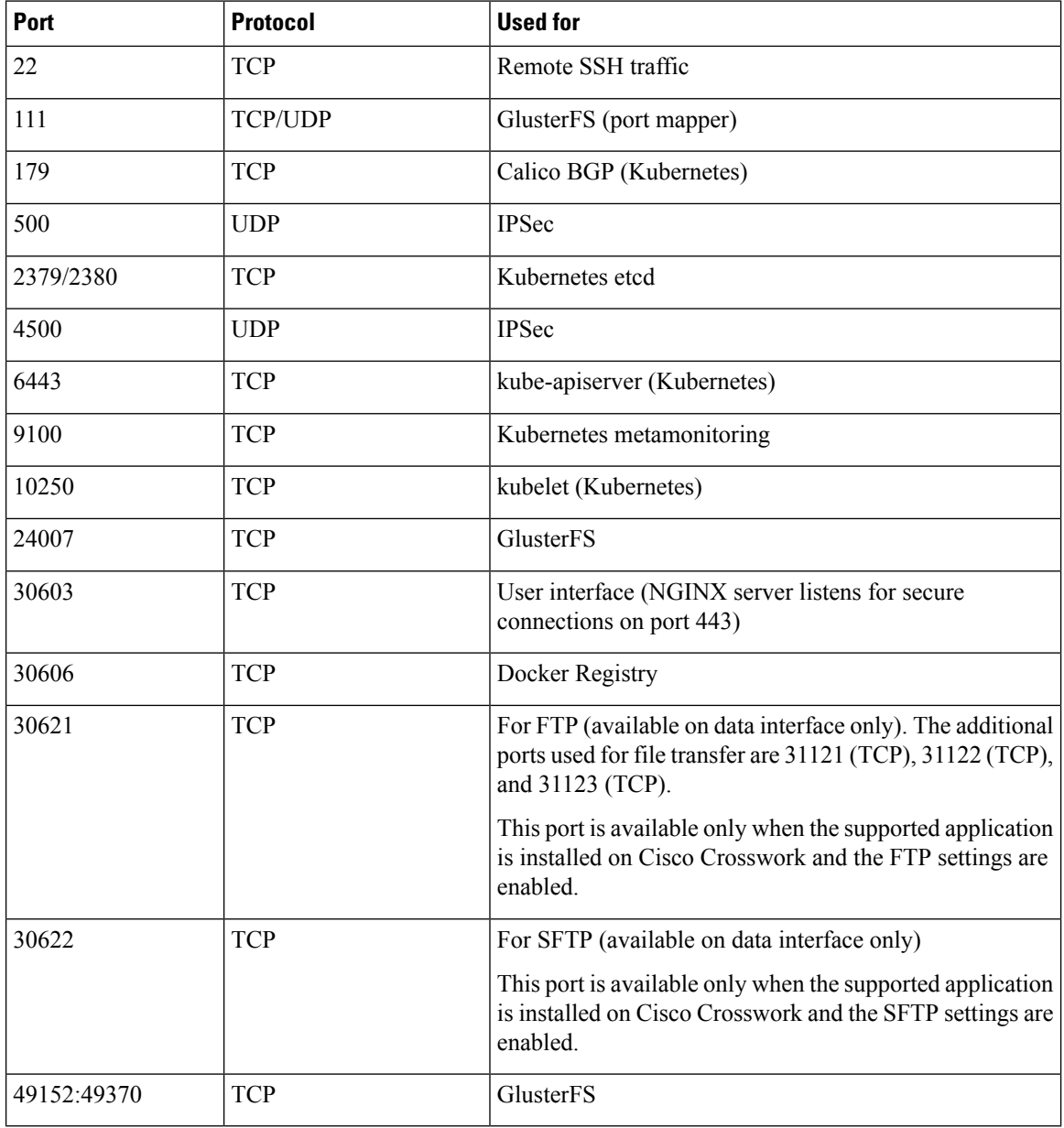

### **Table 6: Ports used by other Crosswork components**

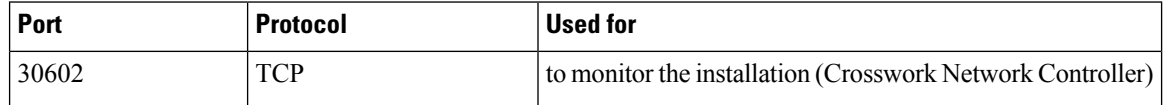

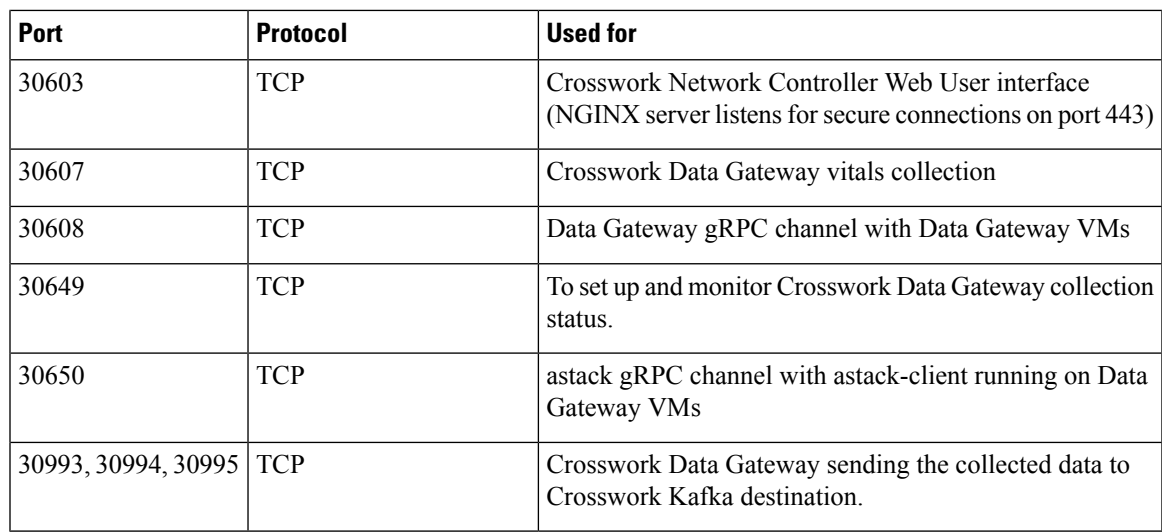

**Table 7: Destination Ports used by Crosswork Cluster**

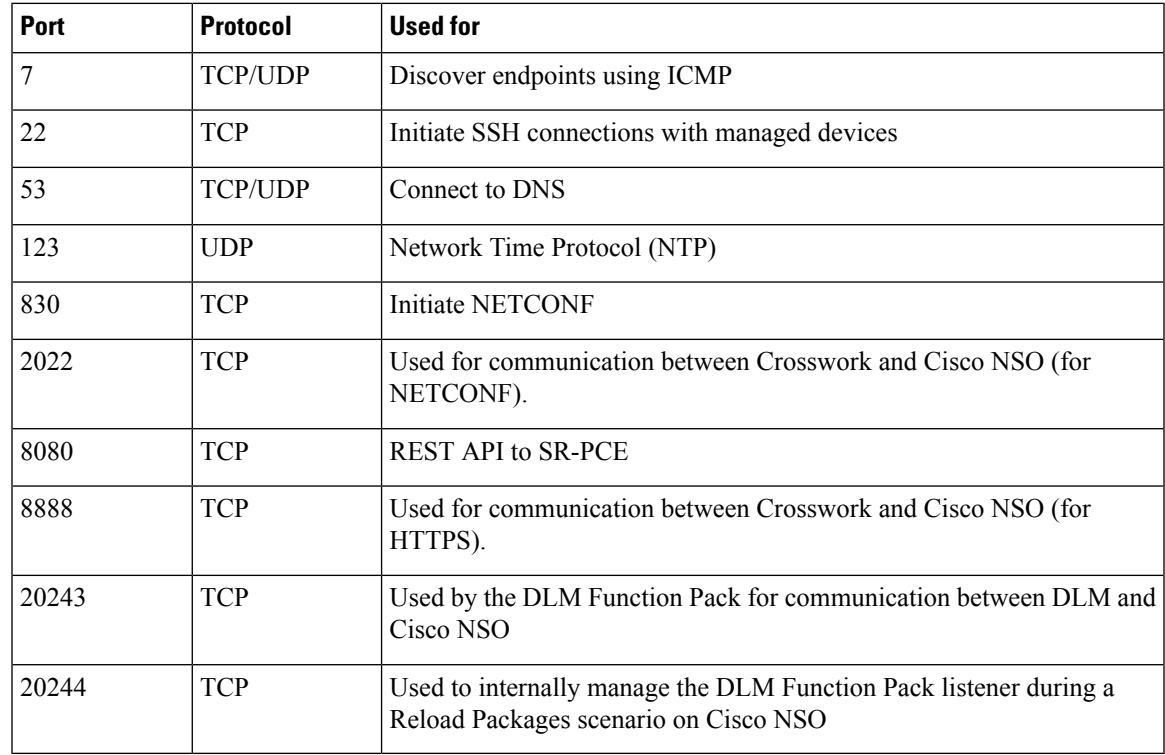

### **Crosswork Data Gateway Port Requirements**

The following tables show the minimum set of ports required for Crosswork Data Gateway to operate correctly. Inbound: Crosswork Data Gateway listens on the specified ports.

Outbound: Crosswork Data Gateway connects to external destination IP on the specified ports.

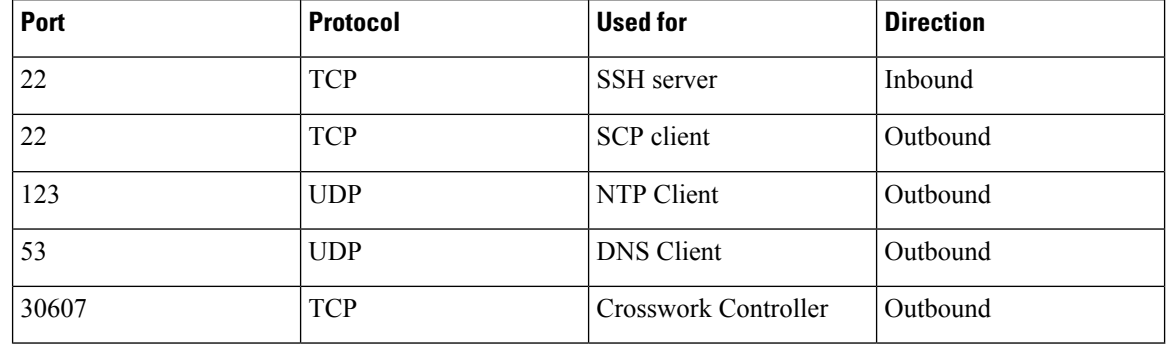

### **Table 8: Ports to be Opened for Management Traffic**

# 

**Note** SCP port can be tuned.

### **Table 9: Ports to be Opened for Device Access Traffic**

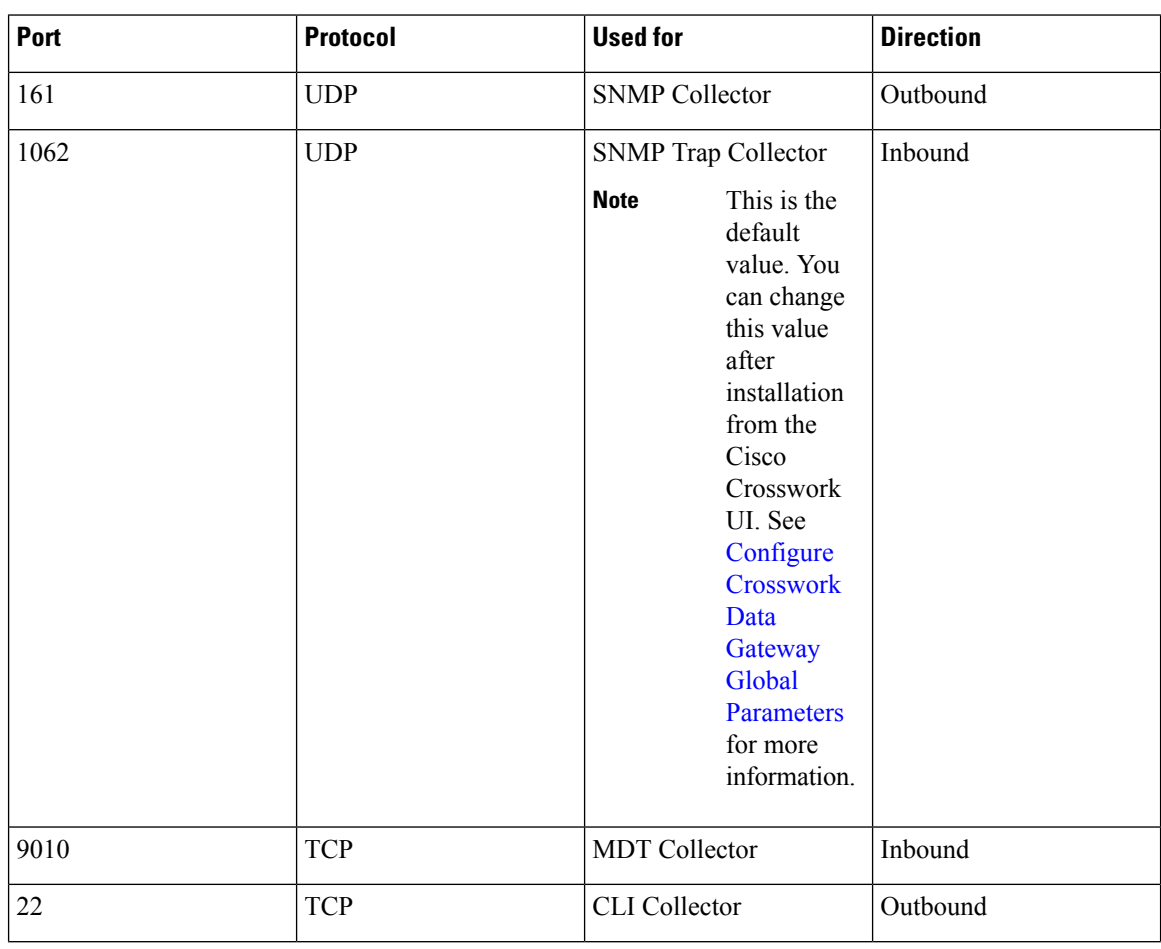

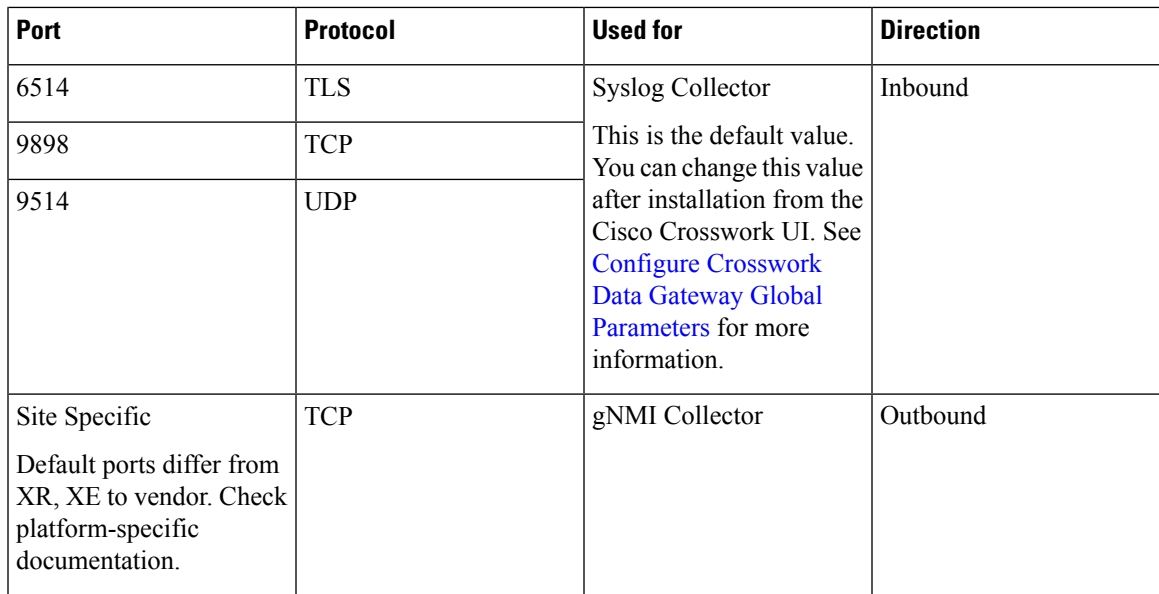

**Table 10: Ports to be Opened for Control/Data Traffic**

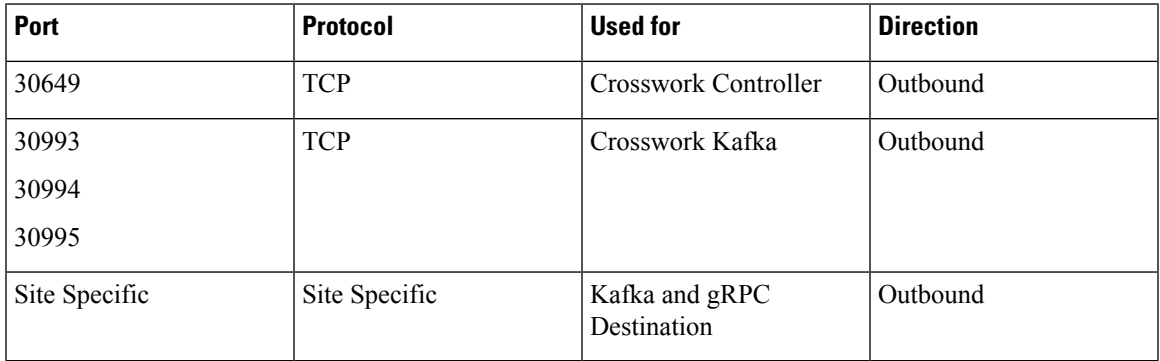

## <span id="page-10-0"></span>**IP Address Restrictions**

Crosswork cluster uses the following IP ranges for internal communications. This cannot be changed. As a result, these subnets cannot be used for devices or other purposes within your network.

You are recommended to isolate your Crosswork cluster to ensure all the communications stay within the cluster. Please also ensure that address spaces do not overlap for any of the external integration points (e.g. connections to devices, connections to external servers that Crosswork is sending data to, connections to the NSO server, etc.).

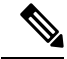

**Note** This is applicable for cluster installation and for adding a static route.

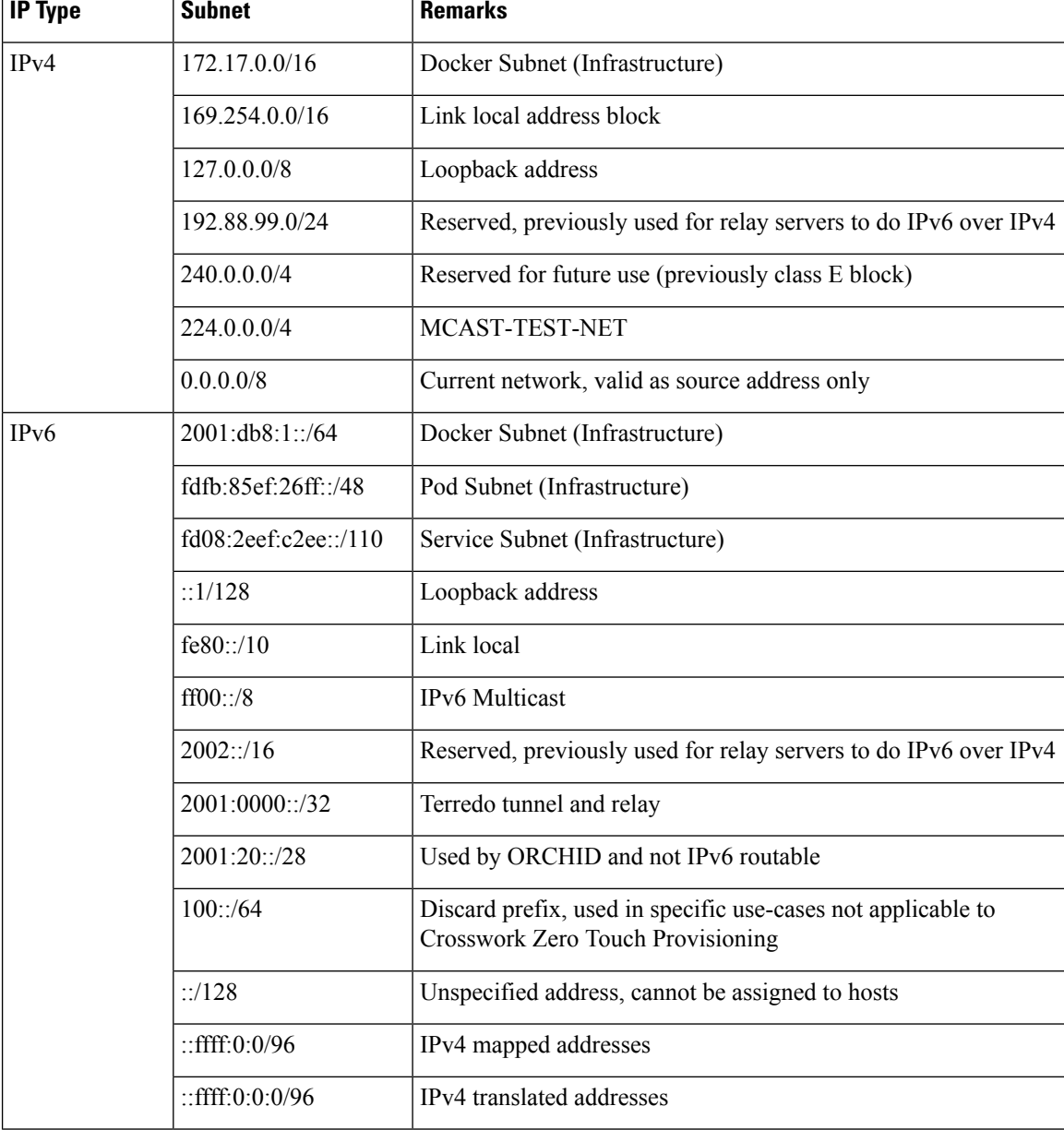

### **Table 11: Protected IP Subnets**

## <span id="page-11-0"></span>**Integration Requirements for other Cisco Products**

This section explains the requirements to integrate with other Cisco Products.

### **Integrated Components**

Ensure that you have installed compatible versions of the integrated components such as Cisco NSO, Cisco NED, and Cisco SR-PCE.

### **Table 12: Integrated Components - compatible versions**

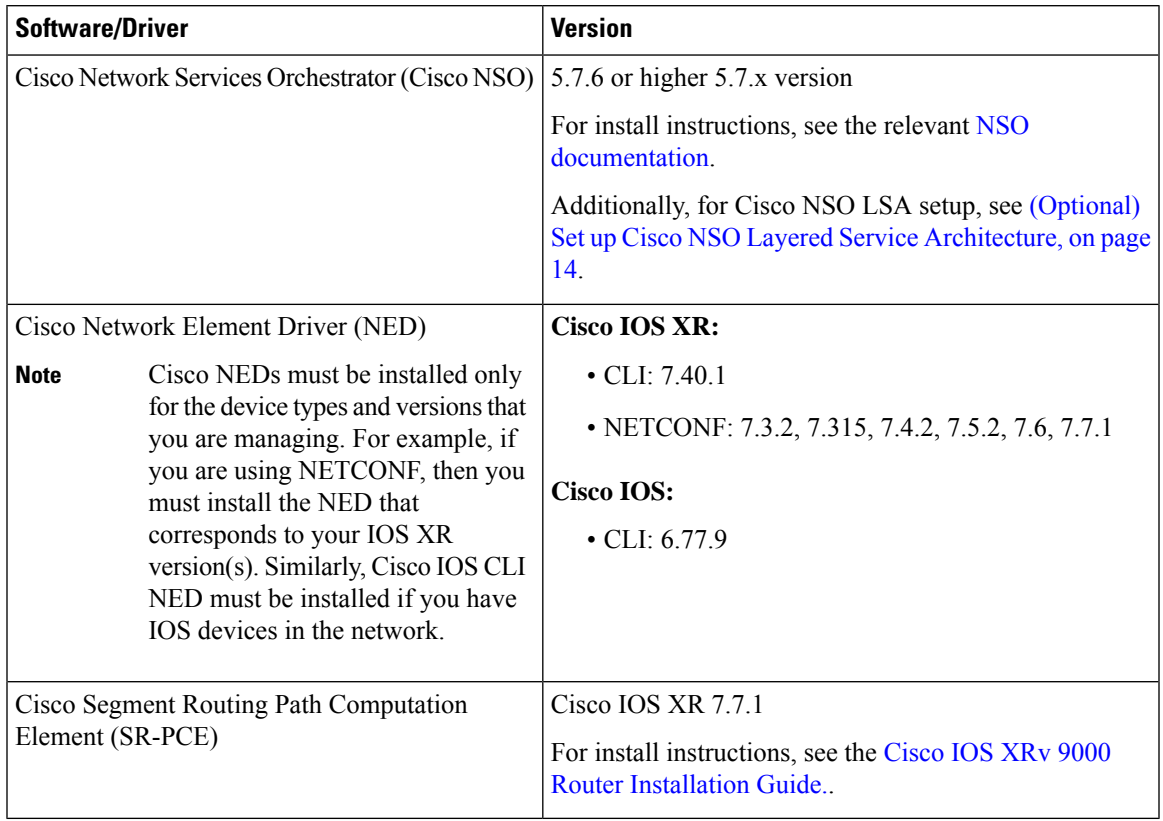

### **Mandatory Function Packs**

Depending on the Cisco Crosswork application or solution that you are using, there are mandatory Function Packs (FP) that must be installed on Cisco NSO to make the products compatible. The table below provides references to each FP installation procedure:

### **Table 13: List of mandatory Function Packs**

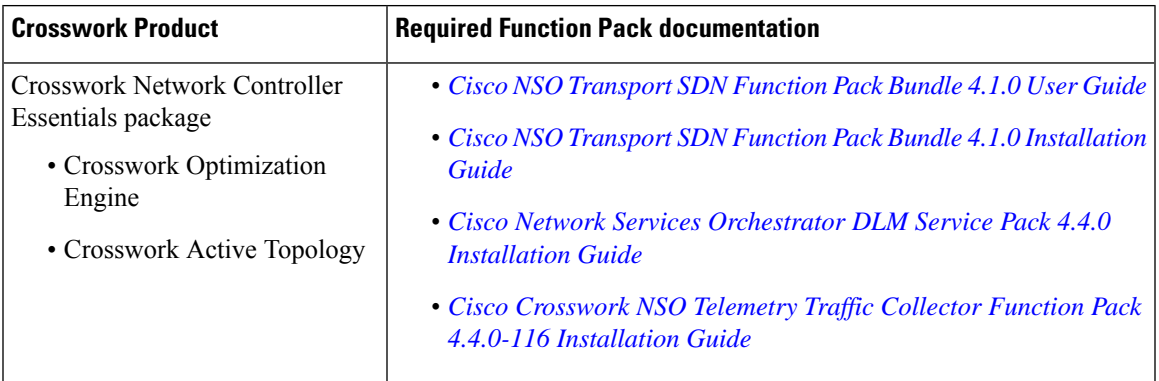

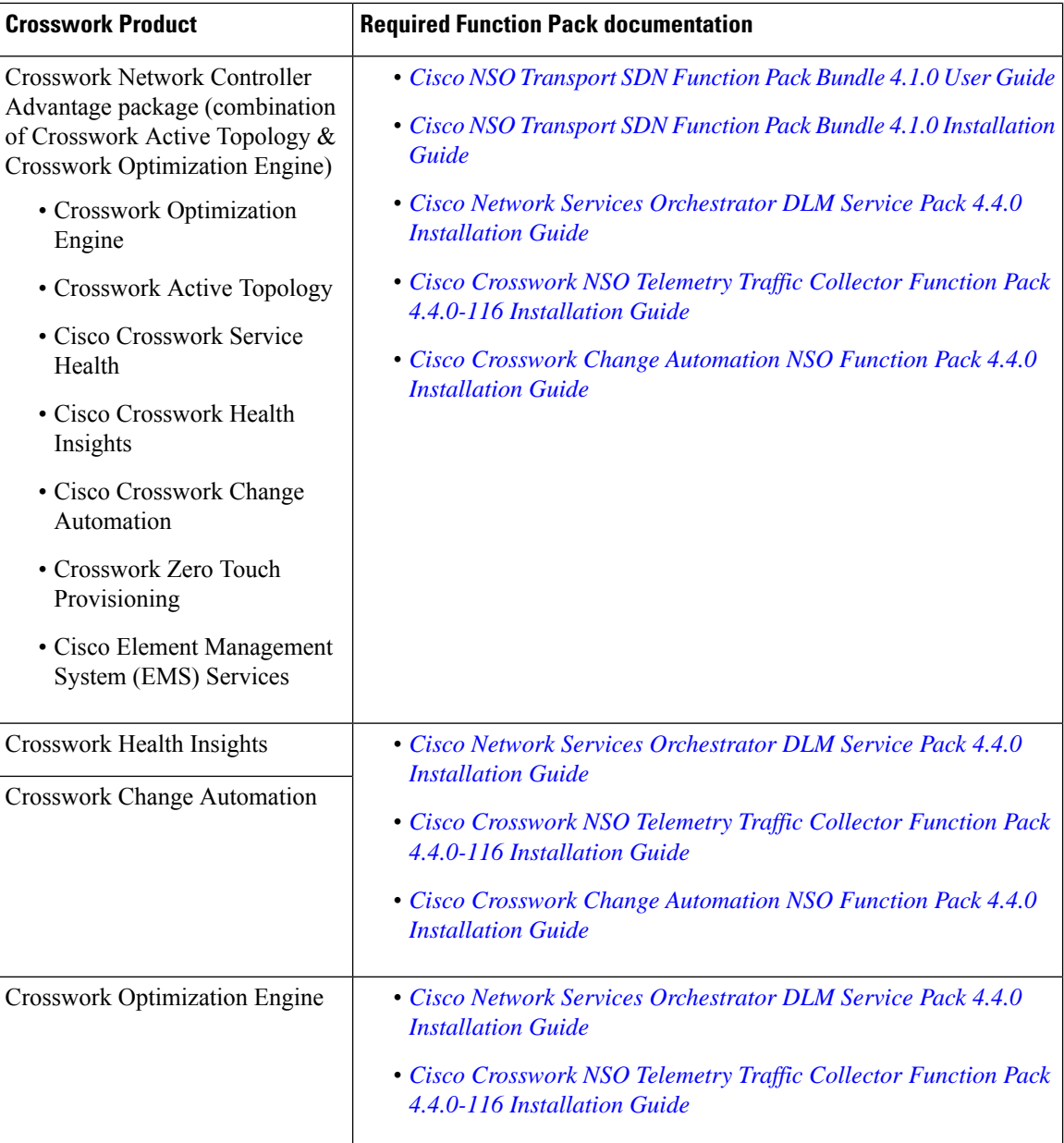

### <span id="page-13-0"></span>**(Optional) Set up Cisco NSO Layered Service Architecture**

This section is applicable only when you have opted for Cisco NSO Layered Service Architecture (LSA) deployment.

Cisco NSO LSA allows you to add arbitrarily many device nodes for improved memory and provisioning throughput. Large service providers or enterprises use Cisco NSO to manage services for millions of subscribers or users, ranging over several hundred thousand managed devices. To achieve this, you can design your services in the layered fashion called LSA.

To position Cisco Crosswork Network Controller 4.0 for large customers, the solution is made compatible with the existing Cisco NSO LSA architecture.

Follow these steps to decide when to use Cisco NSO LSA:

- **1.** Check if the deployment is stand-alone or Cisco NSO LSA.
- **2.** If the deployment is stand-alone, check the maximum memory that may be utilised. If the maximum memory that may be utilised is more than the current memory state, Cisco NSO LSA needs to be deployed.

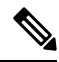

**Note** Migration from stand-alone deployment to Cisco NSO LSA deployment is not currently supported.

To get a detailed information on Cisco NSO LSA and to set up Cisco NSO LSA, see NSO [Layered](https://developer.cisco.com/docs/nso/guides/#!nso-5-7-nso-layered-service-architecture-preface/nso-layered-service-architecture) Service [Architecture.](https://developer.cisco.com/docs/nso/guides/#!nso-5-7-nso-layered-service-architecture-preface/nso-layered-service-architecture)

### <span id="page-14-1"></span>**Supported Web Browsers**

To access the Crosswork UI after installing the infrastructure, we recommend using either of the browsers which have been validated:

#### **Table 14: Supported Web Browsers**

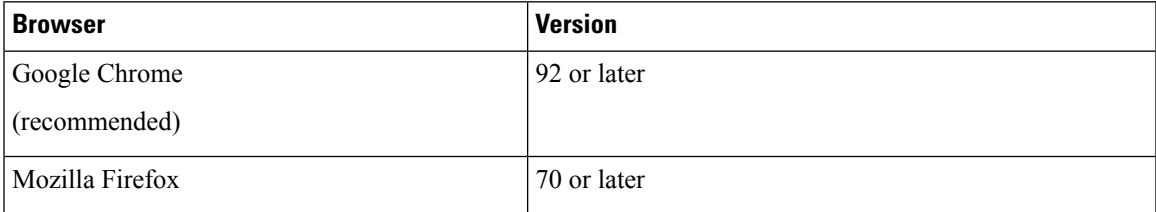

The recommended display resolution: 1600 x 900 pixels or higher (minimum: 1366 x 768).

In addition to using a supported browser, all client desktops accessing geographical maps in the Crosswork applications must be able to reach the mapbox.com site. Customers not wishing to have Cisco Crosswork access an external site can choose to install the map files locally. For more information, see the *Set Up Maps* chapter in the *Cisco Crosswork Infrastructure 4.4 and Applications [Administration](https://www.cisco.com/c/en/us/td/docs/cloud-systems-management/crosswork-infrastructure/4-4/AdminGuide/b_CiscoCrossworkAdminGuide_4_4.html) Guide*.

## <span id="page-14-2"></span><span id="page-14-0"></span>**Installation Requirements in VMware vCenter**

- VMware Resource [Requirements,](#page-14-2) on page 15
- [VMware](#page-16-0) Settings, on page 17
- [Supported](#page-17-0) Network Topology Models, on page 18

### **VMware Resource Requirements**

This section explains the resource requirements needed for each VM to deploy Crosswork in VMware.

Ú

**Important**

Ensure that you have installed compatible versions of Cisco NSO and Cisco SR-PCE, and have installed all mandatory Function Packs.

The following table shows the VM requirements for various use cases and combinations of applications:

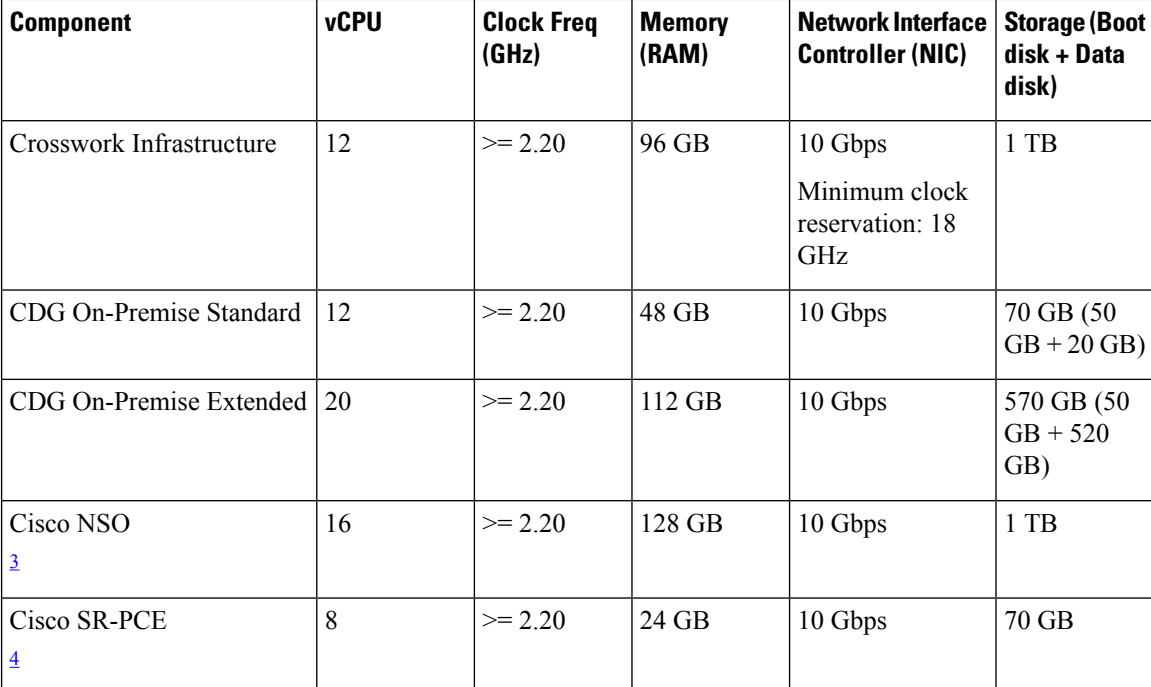

**Table 15: VM Requirements in VMware**

<span id="page-15-1"></span><span id="page-15-0"></span><sup>3</sup> NSO footprint depends on the type of deployment, standalone or non-LSA

<sup>4</sup> SR-PCE count will depend on the number of head-ends that need to be managed

The disk requirements does not include RAID configuration as this may change based on your production requirements. **Note**

### **Things to note for Crosswork Infrastructure VMs:**

- In addition to the storage for each VM, additional space will be needed in the datacenter to store the build images, application packages, and backups.
- Storage requirements vary based on factors such as the number of devices being supported and the type of deployment selected. However, 1 TB disk space should work for most deployments.
- Due to their performance, solid state drives (SSD) are preferred over traditional hard disk drives (HDD).
- If you are using HDD, the minimum speed should be over 10,000 RPM.
- The VM data store(s) need to have disk access latency of  $\leq 10$  ms.
- Upgrade of the cluster temporarily requires double the total disk space used by the cluster.
- Ensure you have configured a SCP server with sufficient storage (at least 25 GB) to make backups of Cisco Crosswork.

### <span id="page-16-0"></span>**VMware Settings**

The following requirements are mandatory if you are planning to install Cisco Crosswork using the cluster installer. If your vCenter data center does not meet these requirements, then the VMs have to be deployed individually, and connectivity has to be established manually between the VMs. For more information on manual installation, see Manual [Installation](b_cisco_crosswork_platform_4_4_and_applications_install_guide_chapter3.pdf#nameddest=unique_15) of Cisco Crosswork using vCenter vSphere UI.

- Hypervisor and vCenter supported:
	- VMware vSphere 6.7 or above.
	- VMware vCenter Server 7.0 and ESXi 7.0.
	- VMware vCenter Server 6.7 (Update 3g or later) and ESXi 6.7 (Update 1).
- The machine where you run the installer must have network connectivity to the vCenter data center where you plan to install the cluster. If this mandatory requirement cannot be met, you must manually install the cluster. For more information on manual installation, see Manual [Installation](b_cisco_crosswork_platform_4_4_and_applications_install_guide_chapter3.pdf#nameddest=unique_15) of Cisco Crosswork using vCenter [vSphere](b_cisco_crosswork_platform_4_4_and_applications_install_guide_chapter3.pdf#nameddest=unique_15) UI.
- Cisco Crosswork cluster VMs(Hybrid nodes and Worker nodes) must be hosted on hardware with Hyper Threading disabled.
- Ensure that the host resources are not oversubscribed (in terms of CPU or memory). As Cisco Crosswork cluster nodes place high demands on the VMs, you must not oversubscribe CPU or memory resources on the machines hosting the nodes.
- All the physical host machines must be organized within the same VMware Data Center, and while it is possible to deploy all the cluster nodes on a single physical host (provided it meets the requirements), it is recommended that the nodes be distributed across multiple physical hosts.
- The networks required for the Crosswork Management and Data networks need to be built and configured in the data centers, and must allow low latency L2 communication.

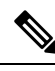

A single pair of network names is required for these networks to be used across all the physical host machines hosting the Crosswork VMs. The same network names must be used and configured on all the ESXi host machines. **Note**

• To allow use of VRRP, DVS Port group needs to be set as follows:

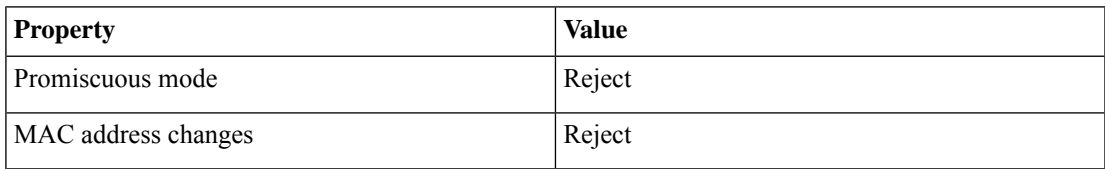

To edit the settings in vCenter, navigate to the **Host** > **Configure** > **Networking** > **Virtual Switches**, and select the virtual switch. In the virtual switch, select **Edit** > **Security** and confirm the settings as suggested. Repeat the process for each virtual switch used in the cluster.

- Ensure the user account you use for accessing vCenter has the following privileges:
	- VM (Provisioning): Clone VM on the VM you are cloning.
- VM (Provisioning): Customize on the VM or VM folder if you are customizing the guest operating system.
- VM (Inventory): Create from the existing VM on the data center or VM folder.
- VM (Configuration): Add new disk on the data center or VM folder.
- Resource: Assign VM to resource pool on the destination host, cluster, or resource pool.
- Datastore: Allocate space on the destination datastore or datastore folder.
- Network: Assign network to which the VM will be assigned.
- Profile-driven storage (Query): This permission setting needs to be allowed at the root of the data center tree level.
- We also recommend you to enable vCenter storage control.

### <span id="page-17-0"></span>**Supported Network Topology Models**

This section introduces the different topology models, their corresponding network components that you can employ to deploy and use Cisco Crosswork in VMware. Each topology model has corresponding network components and connections that need to be installed in order to be functional.

#### **Routed and Device Networks**

Connectivity between the various components should be accomplished via an external routing entity. The figures show various line styles suggesting possible routing domains within the routed network.

- Solid Management routing domain.
- Dotted Data/Control routing domain (information transferred between Cisco Crosswork and Cisco Crosswork Data Gateway, and other data destinations (external Kafka or gRPC)).
- Dashes Device access routing domain (from Cisco Crosswork Data Gateway and NSO).
- Blue dashes Alternate SR-PCE configuration path

The IP/subnet addressing scheme on each of these domains depends on the type of deployment.

Routing between domains is needed for Crosswork and NSO to reach the devices. However, proper firewall rules need to be in place to allow only select sources (for example, Crosswork and NSO) to reach the devices.

On the device network, devices can be reached in-band or using out-of-band management interfaces, depending on the local security policies of each deployment.

There are three types of traffic flowing between the network components, are explained below:

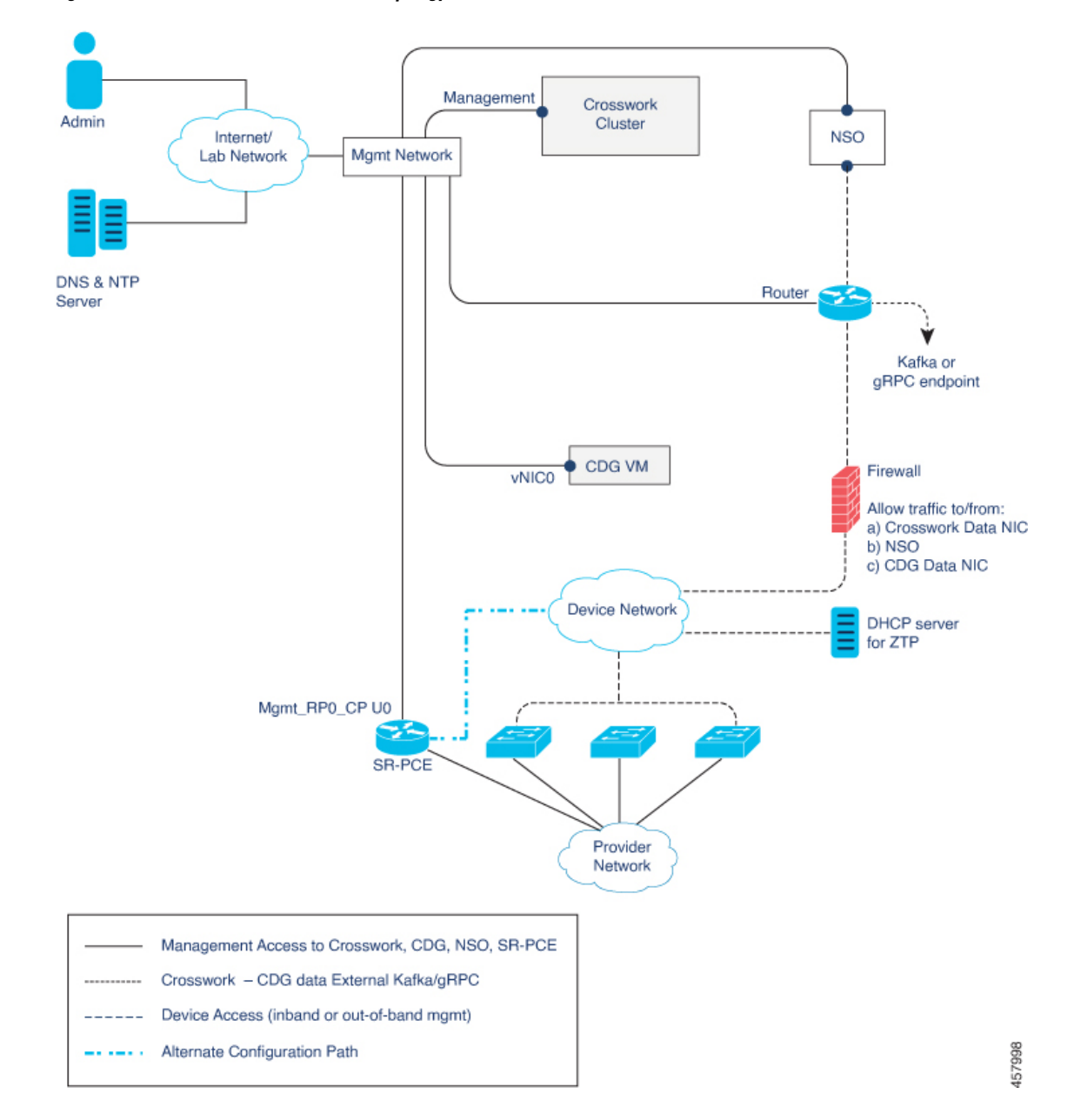

**Figure 1: Cisco Crosswork - 1 NIC Network Topology**

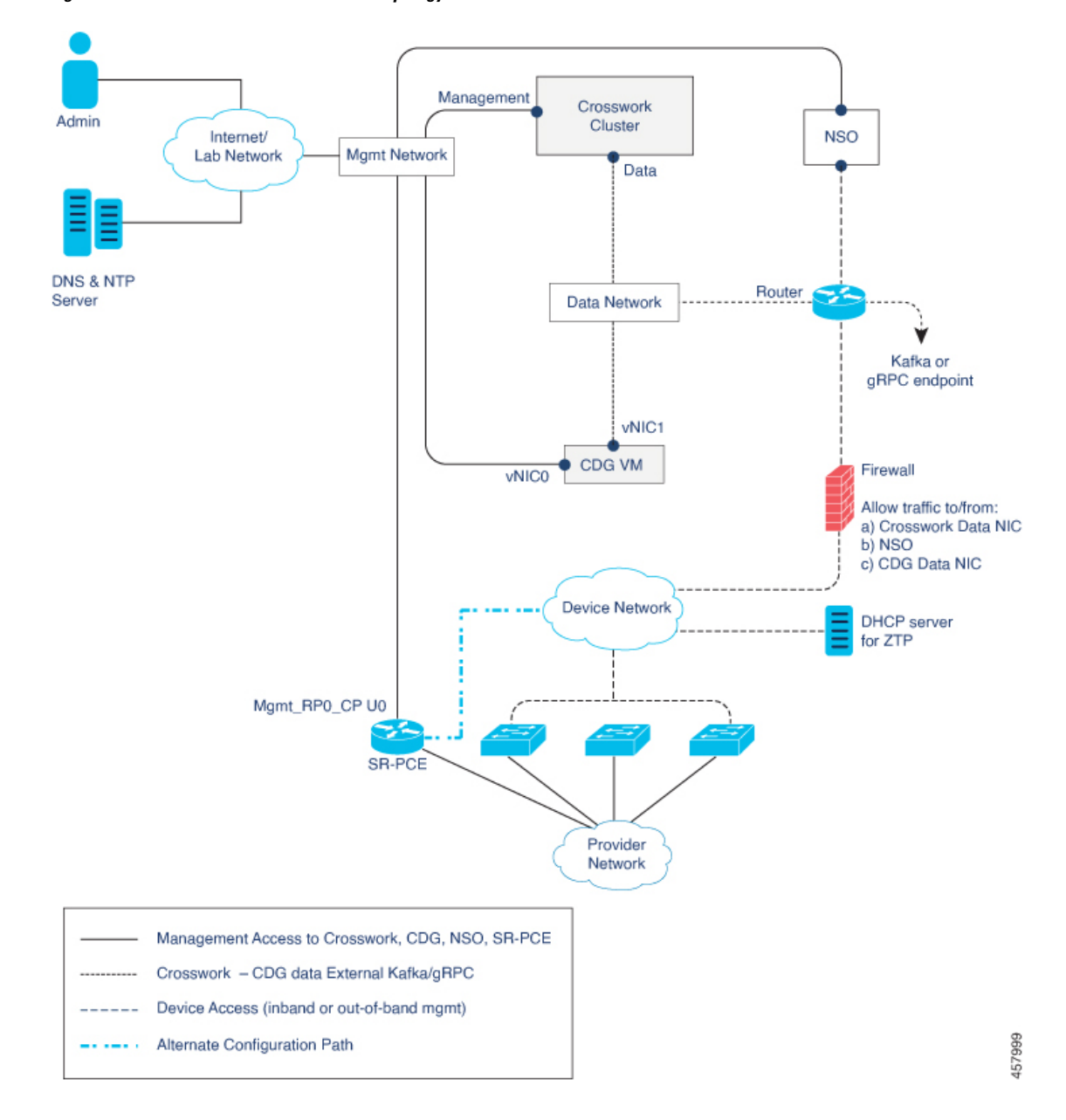

**Figure 2: Cisco Crosswork - 2 NIC Network Topology**

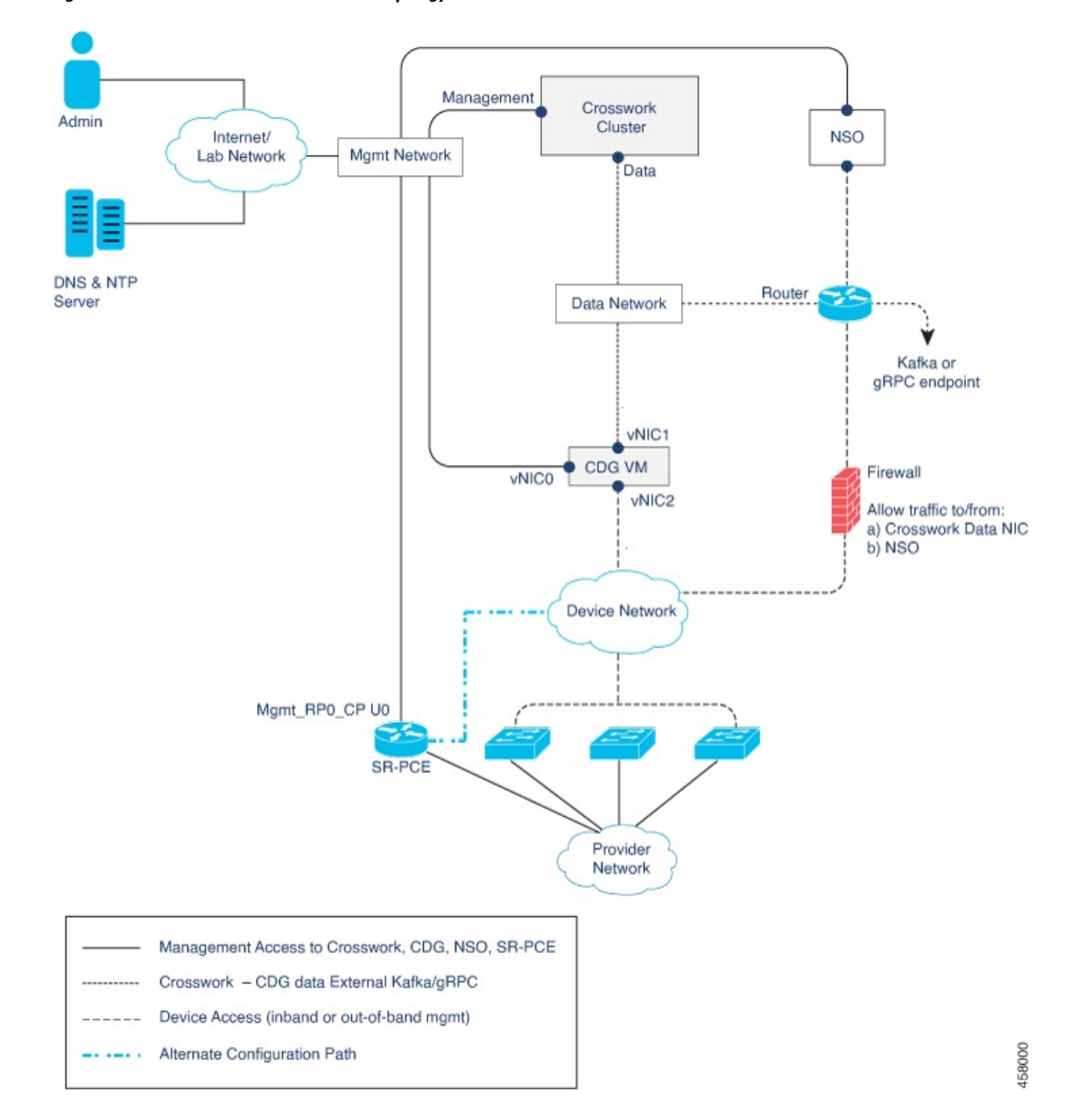

**Figure 3: Cisco Crosswork - 3 NIC Network Topology**

### **Table 16: Types of Network Traffic**

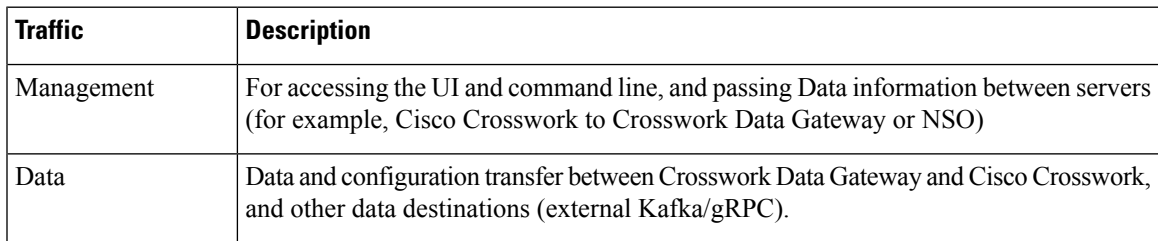

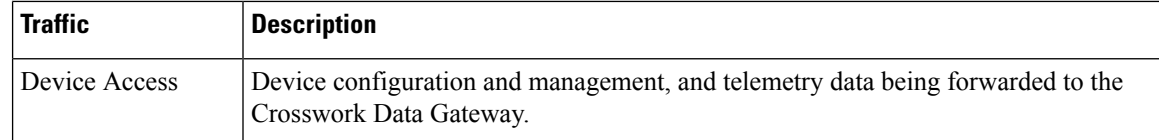

### **Cisco Crosswork Virtual Machine (VM)**

The Cisco Crosswork VM has the following vNIC deployment options:

### **Table 17: Cisco Crosswork vNIC deployment modes**

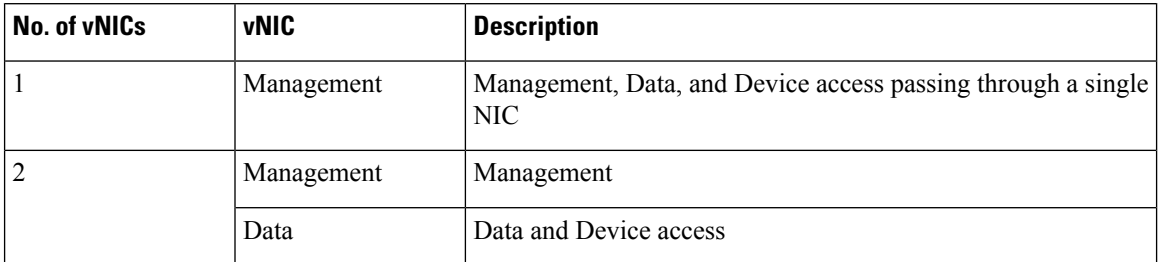

### **Cisco Crosswork Data Gateway VM**

The Cisco Crosswork Data Gateway VM has the following vNIC deployment options:

 $\mathscr{P}$ 

If you use one interface on your Crosswork cluster, you must use only one interface on the Crosswork Data Gateway. If you use two interfaces on your Crosswork Cluster, then you can use two or three interfaces on the Crosswork Data Gateway as per your network requirements. **Note**

**Table 18: Cisco Crosswork Data Gateway vNIC deployment modes**

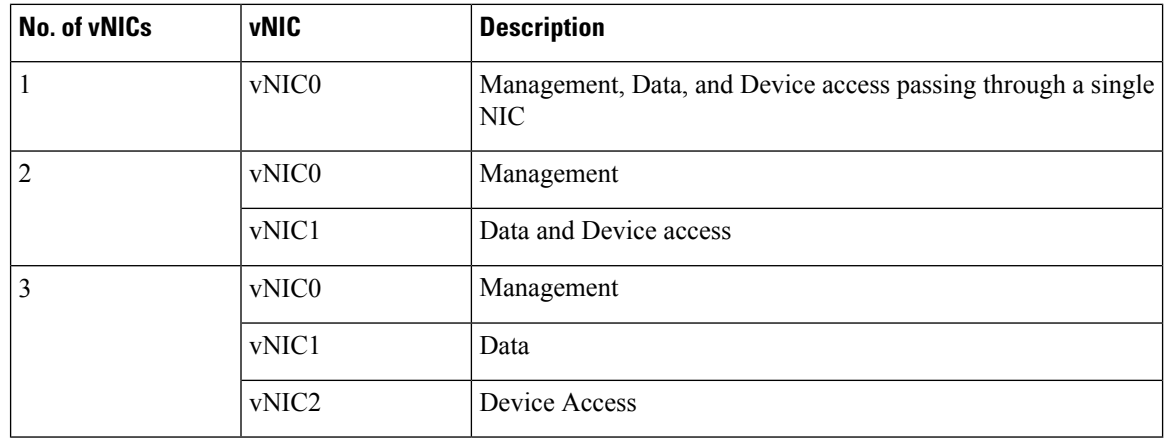

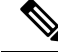

Preference for the number of vNICs can vary from one deployment to another. The number of vNICs can be dependent on the security and traffic isolation needs of the deployment. Crosswork Data Gateway and Crosswork accommodates this variability by introducing a variable number of vNICs. **Note**

### **SR-PCE Configuration**

The Segment Routing Path Computation Element (SR-PCE) is both a device and a Software-Defined Networking (SDN) controller. Some deployments may want to treat an SR-PCE instance as a device, in which case they would need access via the device network. Some deployments may want to treat an SR-PCE instance as an SDN controller and access it on the Management routing domain. Crosswork supports both models. By default, Crosswork will use **eth0** (Management) to accessSR-PCE as anSDN controller on the Management domain (shown in the figures). For more information on enabling Crosswork access to an SR-PCE instance as a device on the device network (shown as alternate path in the figures), please refer to the *Add Cisco SR-PCE Providers* topic in the *Cisco Crosswork Infrastructure 4.4 and Applications [Administration](https://www.cisco.com/c/en/us/td/docs/cloud-systems-management/crosswork-infrastructure/4-4/AdminGuide/b_CiscoCrossworkAdminGuide_4_4.html) Guide*.

### **ZTP Requirements**

If you plan to use Zero Touch Provisioning, the device network needs to be equipped with DHCP and TFTP servers (not provided with Cisco Crosswork). All ZTP options require DHCP, PNP also requires the TFTP server too.The devices must also have network connectivity to the Crosswork cluster as they will pull files (software and/or configuration) directly from the Crosswork cluster. For more information on Zero Touch Provisioning concepts and features, please refer to the*ZeroTouch Provisioning* chapter in the *Cisco [Crosswork](https://www.cisco.com/c/en/us/td/docs/cloud-systems-management/crosswork-infrastructure/4-4/AdminGuide/b_CiscoCrossworkAdminGuide_4_4.html) Infrastructure 4.4 and Applications [Administration](https://www.cisco.com/c/en/us/td/docs/cloud-systems-management/crosswork-infrastructure/4-4/AdminGuide/b_CiscoCrossworkAdminGuide_4_4.html) Guide*.

### **Cisco Network Services Orchestrator (NSO) VM**

The NSO VM has the following vNICs:

- Management: Used for Crosswork applications to reach NSO.
- Device Access: Used for NSO to reach devices or NSO Resource Facing Services (RFS).

## <span id="page-22-0"></span>**Installation Requirements in AWS EC2**

Amazon Web Services Elastic Compute Cloud (AWS EC2) is a web service that provides resizable computing capacity that you use to build and host Crosswork.

- AWS Resource [Requirements,](#page-22-1) on page 23
- AWS EC2 [Settings,](#page-24-0) on page 25

Crosswork can be deployed in AWS EC2 using the following methods:

- **Using CloudFormation:** The CloudFormation process is faster and less error-prone than the manual procedure to build the cluster, however you must have the necessary skills to prepare a CloudFormation template with details of the cluster deployment.
- **Manually deploying each VM:** The manual deployment process is simpler, but it takes time and must be repeated for each VM in your cluster. The manual process requires a smaller scripts ("user data") which must be created for each VM in your cluster.

### <span id="page-22-1"></span>**AWS Resource Requirements**

This section explains the resource requirements needed for each VM to deploy Crosswork in Amazon EC2.

Ú

### **Important**

Ensure that you have installed compatible versions of Cisco NSO and Cisco SR-PCE, and have installed all mandatory Function Packs. For more information, see the Integration [Requirements](#page-11-0) for other Cisco Products, on [page](#page-11-0) 12.

The following table shows the VM requirements for various use cases and combinations of applications:

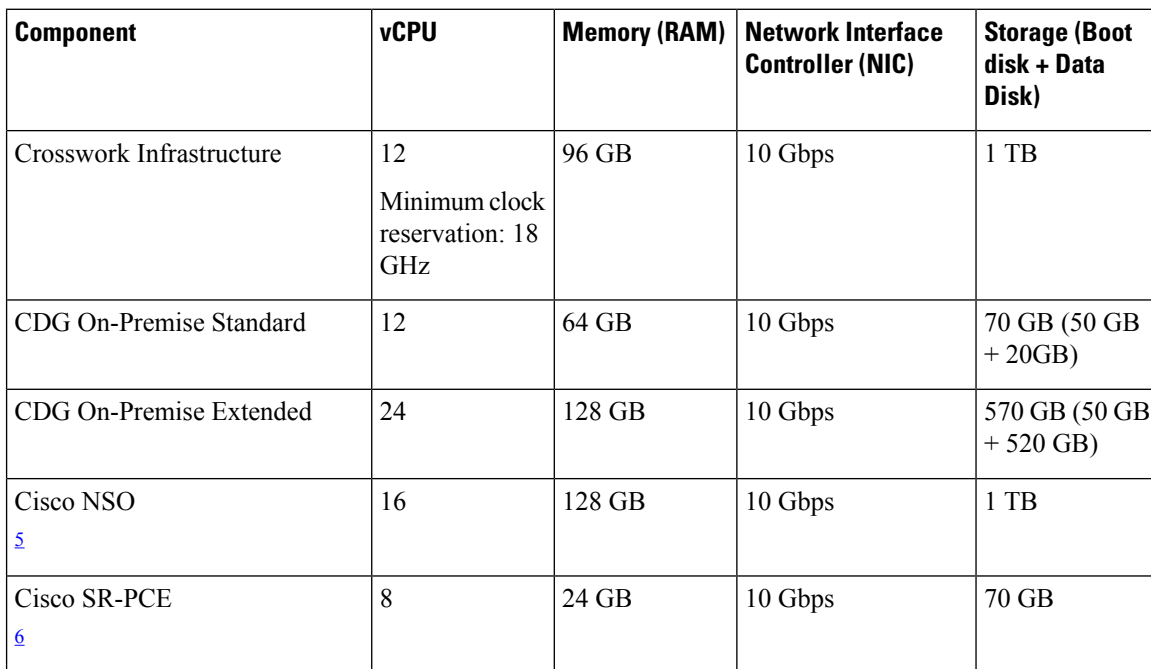

#### **Table 19: VM Requirements in Amazon**

<span id="page-23-1"></span><span id="page-23-0"></span><sup>5</sup> NSO footprint depends on the type of deployment, standalone or non-LSA

<sup>6</sup> SR-PCE count will depend on the number of head-ends that need to be managed

### **Things to note for Crosswork Infrastructure VMs:**

- In addition to the storage for each VM, additional space will be needed in the datacenter to store the build images, application packages, and backups.
- Storage requirements vary based on factors such as the number of devices being supported and the type of deployment selected. However, 1 TB disk space should work for most deployments.
- Due to their performance, solid state drives (SSD) are preferred over traditional hard disk drives (HDD).
- If you are using HDD, the minimum speed should be over 10,000 RPM.
- One or more VM data stores need to have disk access latency of < 10 ms.
- Upgrade of the cluster temporarily requires double the total disk space used by the cluster.
- Ensure you have configured an SCP server with sufficient storage (at least 25 GB) to make backups of Cisco Crosswork.

## <span id="page-24-0"></span>**AWS EC2 Settings**

This section describes the settings that must be configured to install Crosswork cluster and Crosswork Data Gateway on AWS EC2.

⚠

**Attention**

Most of the requirements discussed in this section are AWS EC2 concepts and not imposed exclusively by Crosswork.

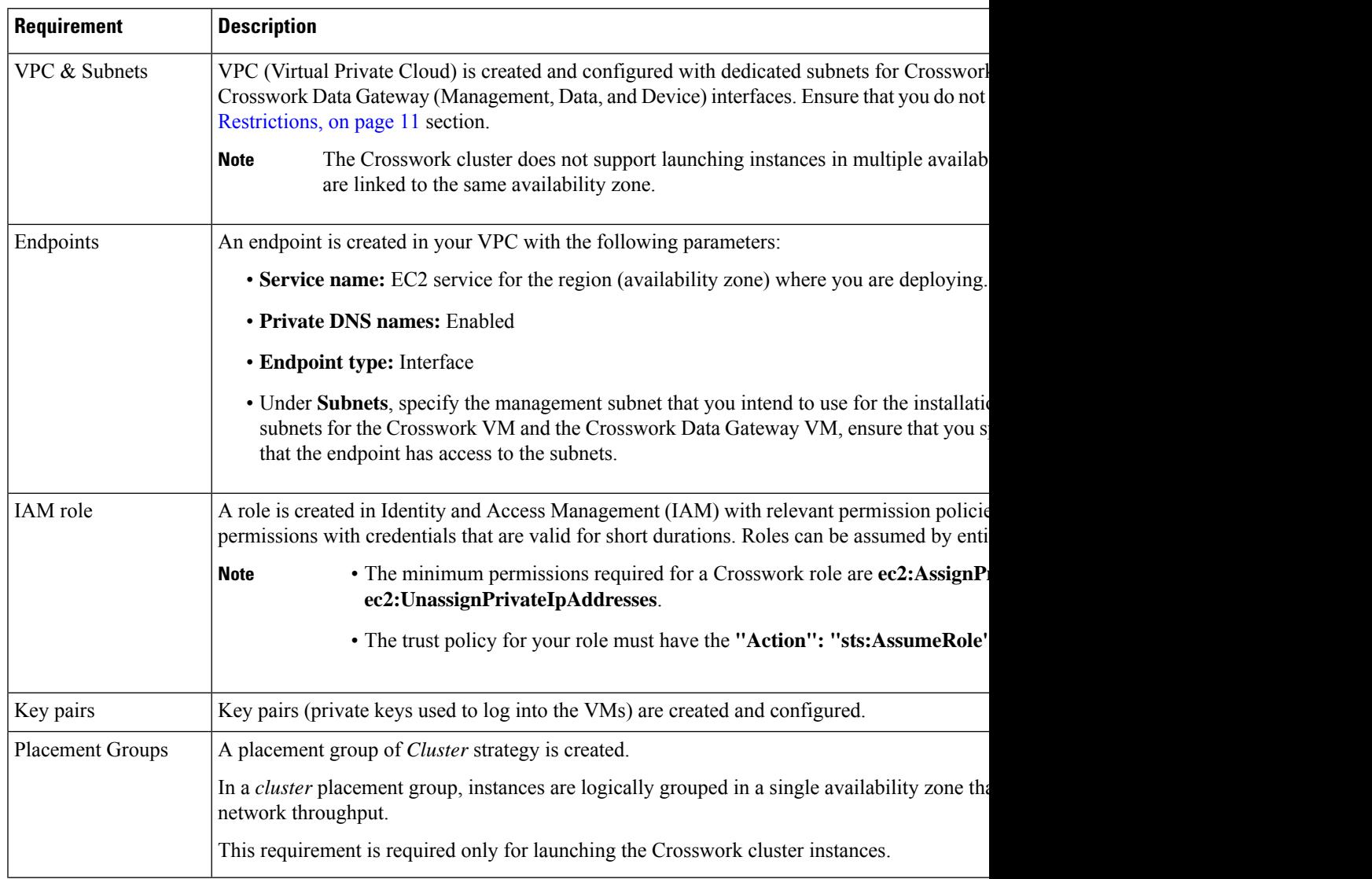

I

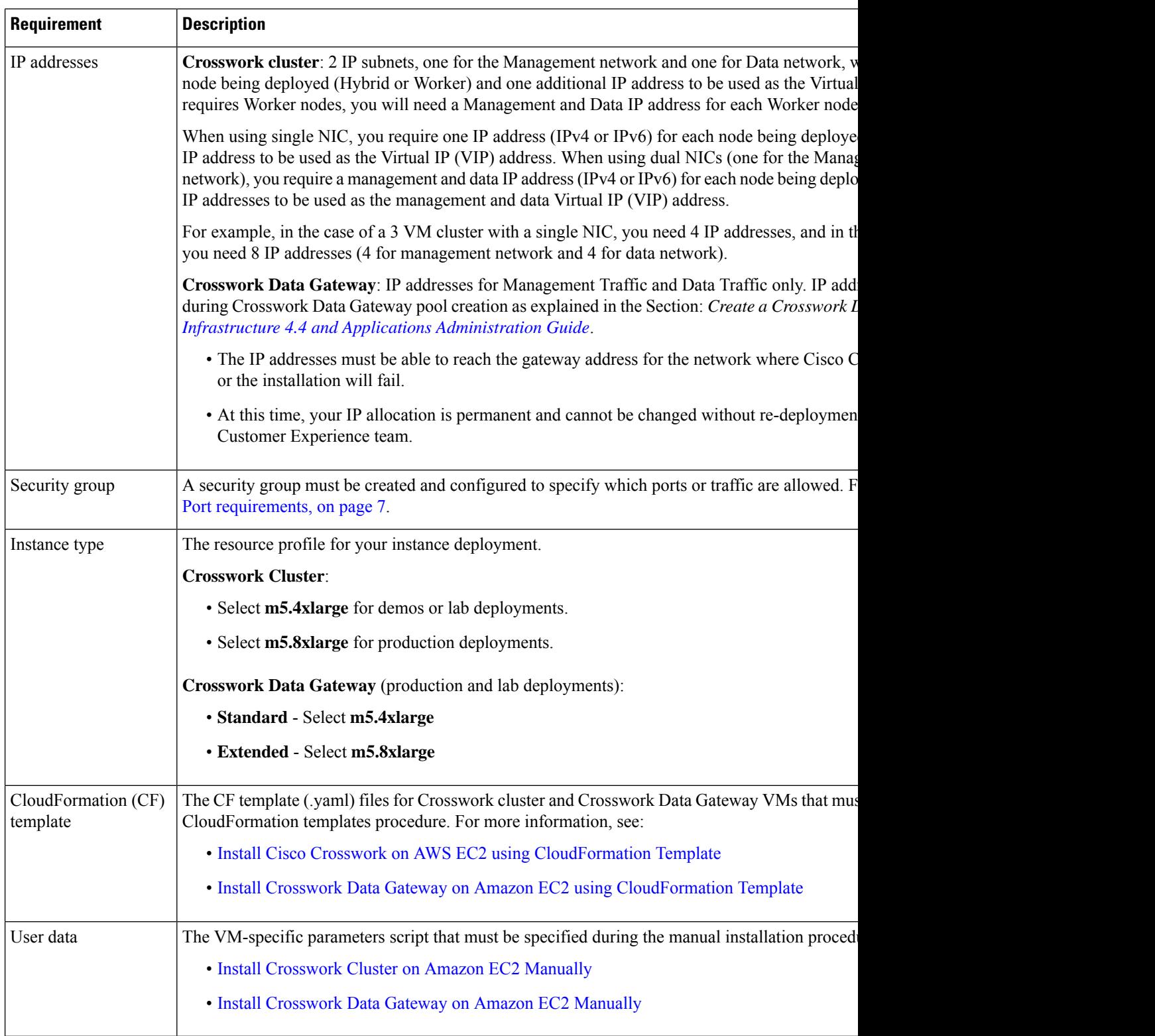